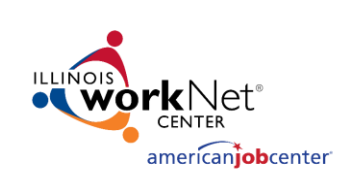

## Community Youth Employment Program (CYEP) Program Tools

November 15, 2017

### CYEP Program Tools Agenda

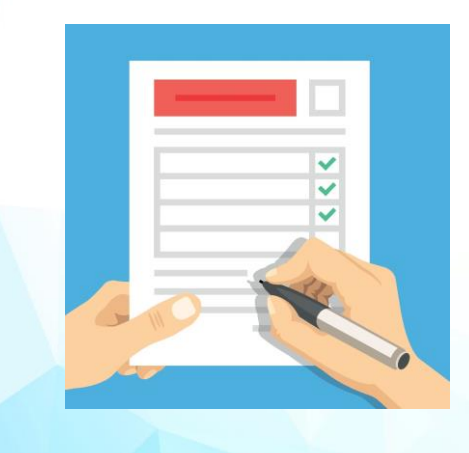

- Program Information Entered In Illinois workNet
- Program Tools Overview
- Application and Customer Information Demonstration
- Next Steps

#### CYEP Program Tools

## Enter Program Information Into Illinois workNet

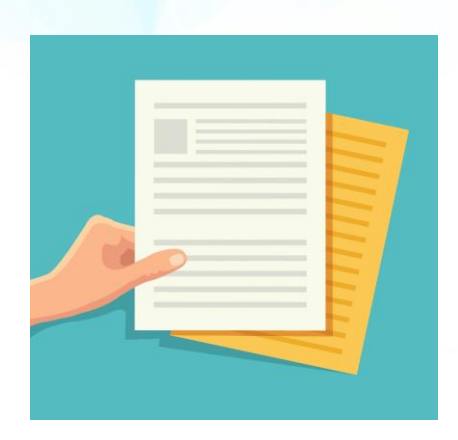

**Why?** Easy access to all program information in one place.

#### **What to include:**

- Planned/Actual Services
	- Supporting documentation such as a syllabus
- Worksite Placement
	- Supporting documentation such as worksite agreements
- Credentials Earned
	- Supporting documentation such as a copy of a credential

**What not to include:** Documentation that includes information such as a full Social Security number.

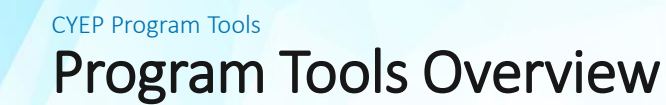

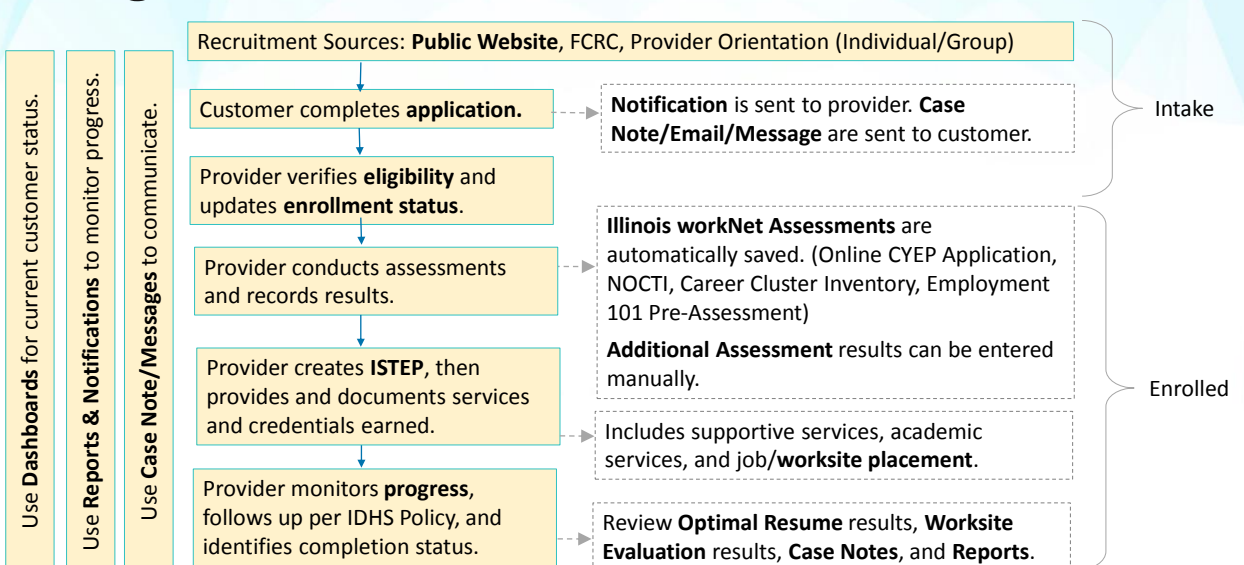

#### Recruitment Tools

## Public Website

(*SHORT URL TBD*) is used to "package" Community Youth Employment Program information to provide a consistent message across the state. It includes:

- Overview of the program
- Eligibility requirement information
- Access to the application
- Benefits for participating employers and how to participate
- Overview of tools available to program participants
- Success stories

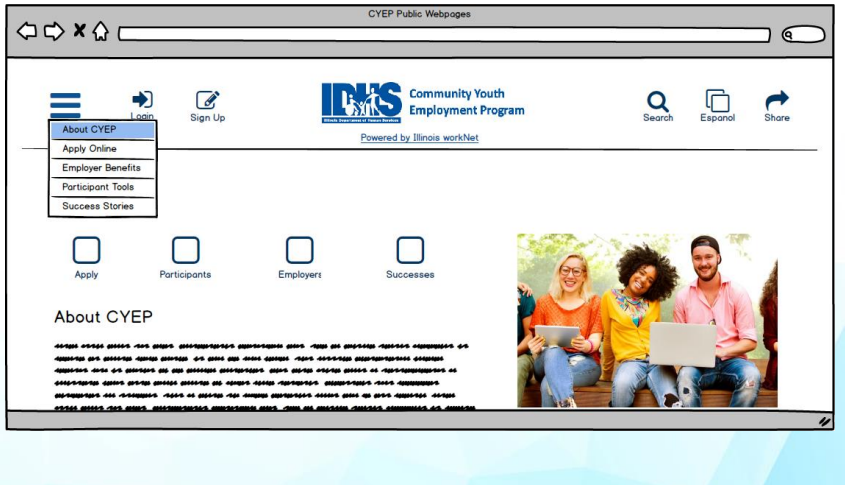

#### Customer View

## Application

Customers complete the online application which:

- Collects initial assessment information
- Connects customers with providers via Illinois workNet CYEP partner tools.

It includes basic information such as:

- Contact Information
- Employment Goals
- Demographic Information
- Education Level/History
- Employment History
- Potential Barriers to Employment

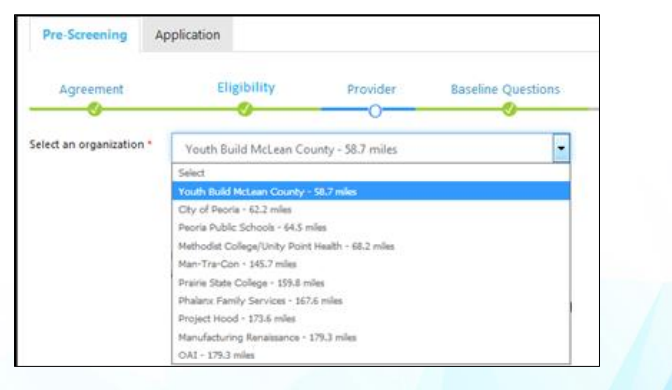

#### Partner Tools

# Initial Service Delivery Tools

Initial customer information that be available inclu

- Profile
- Application
- Assessments
- Optimal Resun

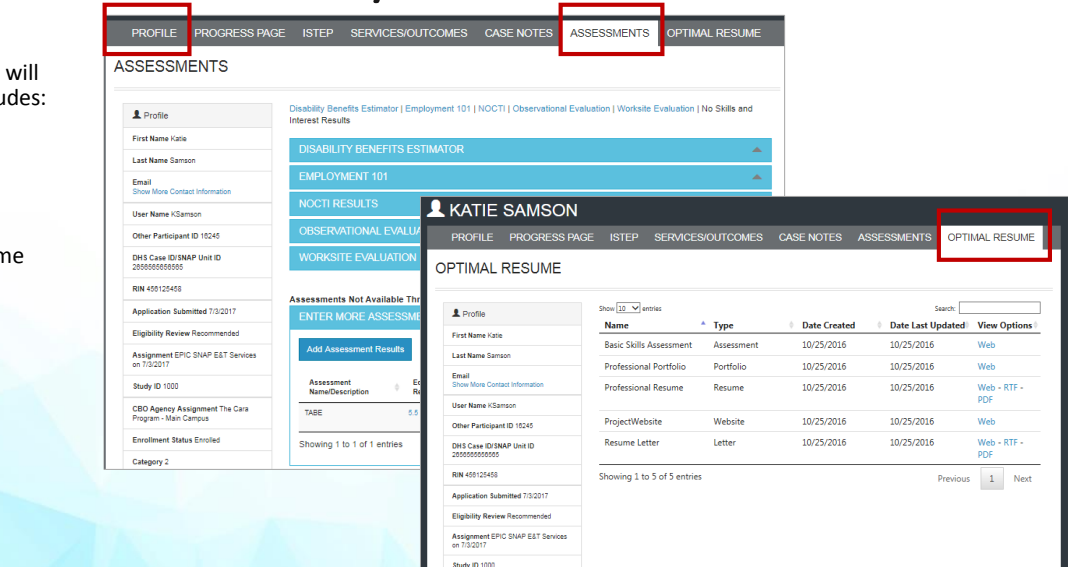

CYEP Providers Next Steps

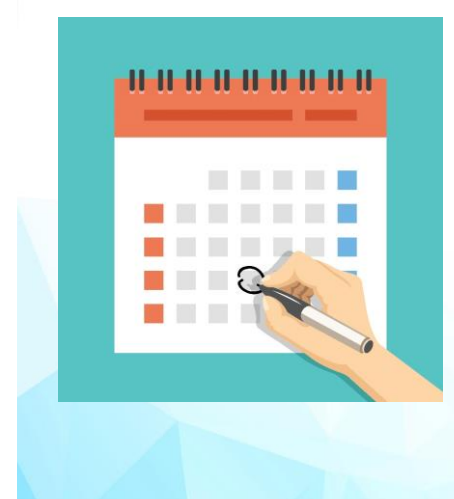

- Use the partner guide: [www.illinoisworknet.com/CYEPpartners](http://www.illinoisworknet.com/CYEPpartners)
- Gain access to the Illinois workNet tools
- Become an Illinois workNet NOCTI site
- Prepare to have customers complete the online application
- Mark your calendar for weekly CYEP TA webinars